# **Robot basic architecture based on SSES Blueprint Test document**

**V1.2 03/23/2022**

# Table of contents

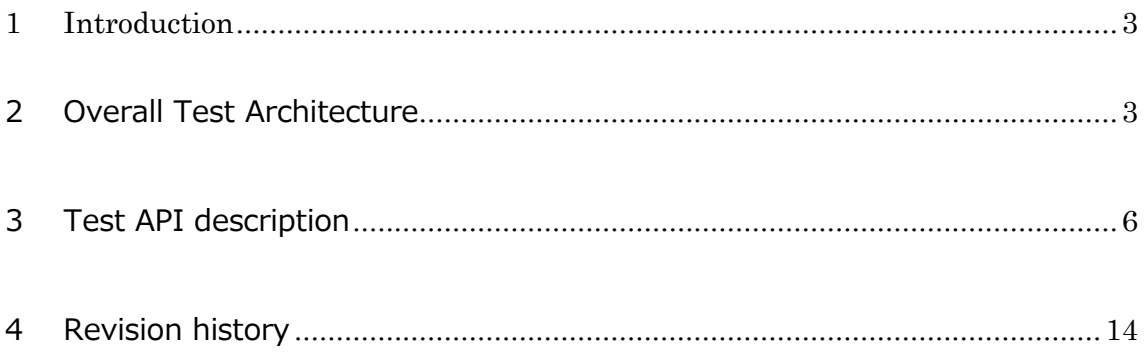

#### <span id="page-2-0"></span>1 Introduction

This document covers Test Deployment Environment and Test Case for Robot basic architecture based on SSES Blueprint. The scopes of test are installation SW to HW for robot application and connectivity between each SW and HW.

#### <span id="page-2-1"></span>2 Overall Test Architecture

The following figure indicates overall test architecture, DUT(Device under test), and TE(Test Equipment). We will build these test bed in Ritsumeikan university.

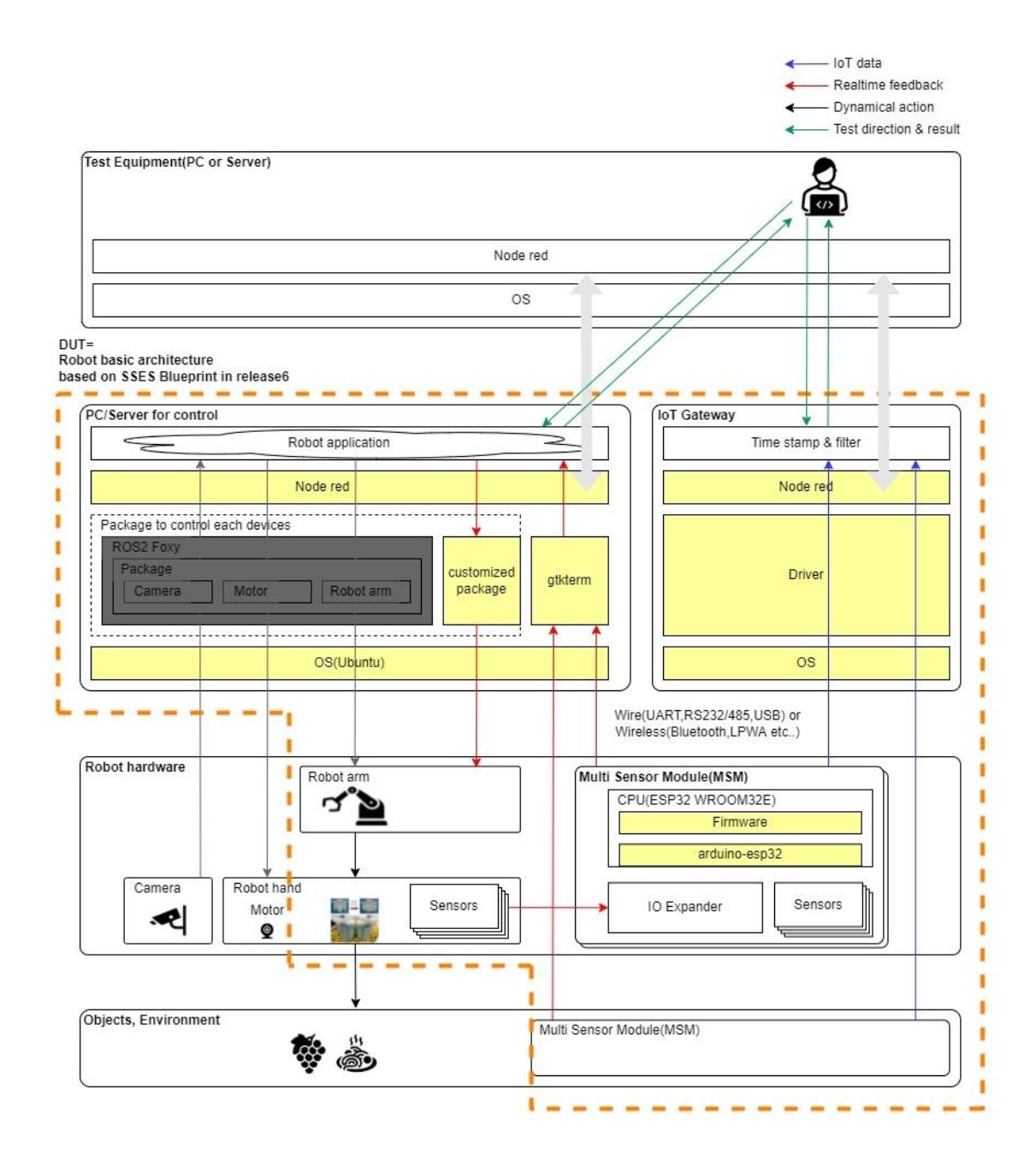

The following figure indicates HW and its connection.

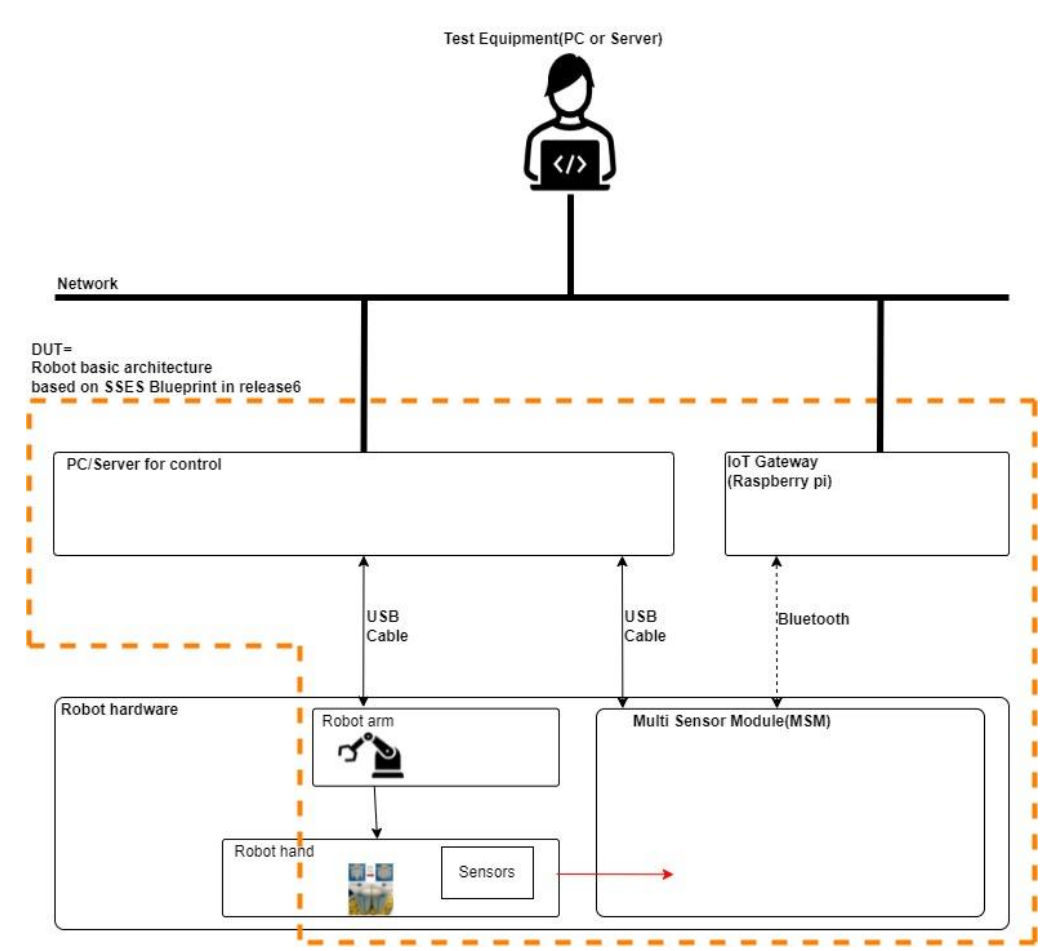

All machines are on the same local area network.

#### <span id="page-5-0"></span>Test API description

The following figure coverage of this test.

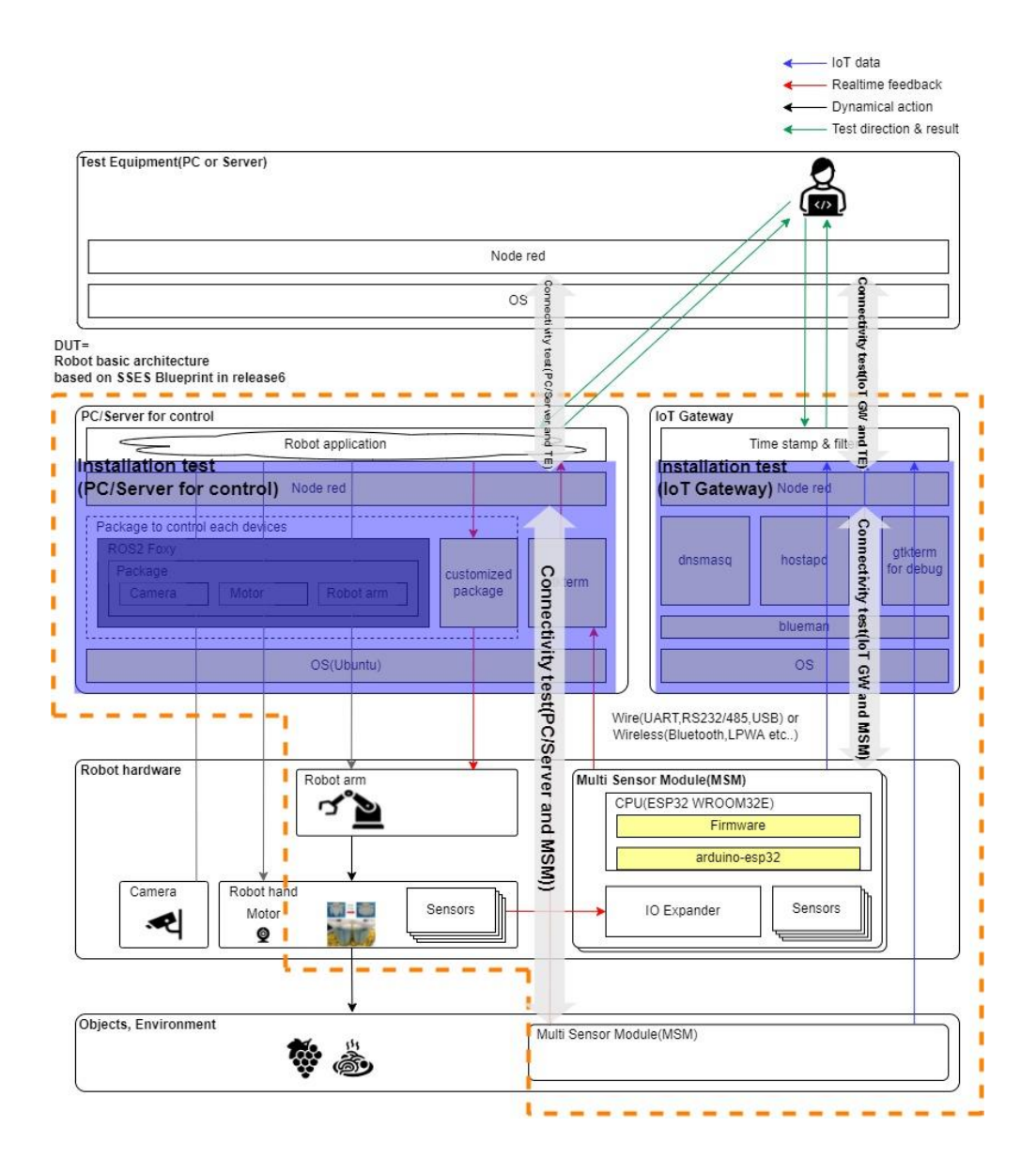

## Bare Metal Deployment

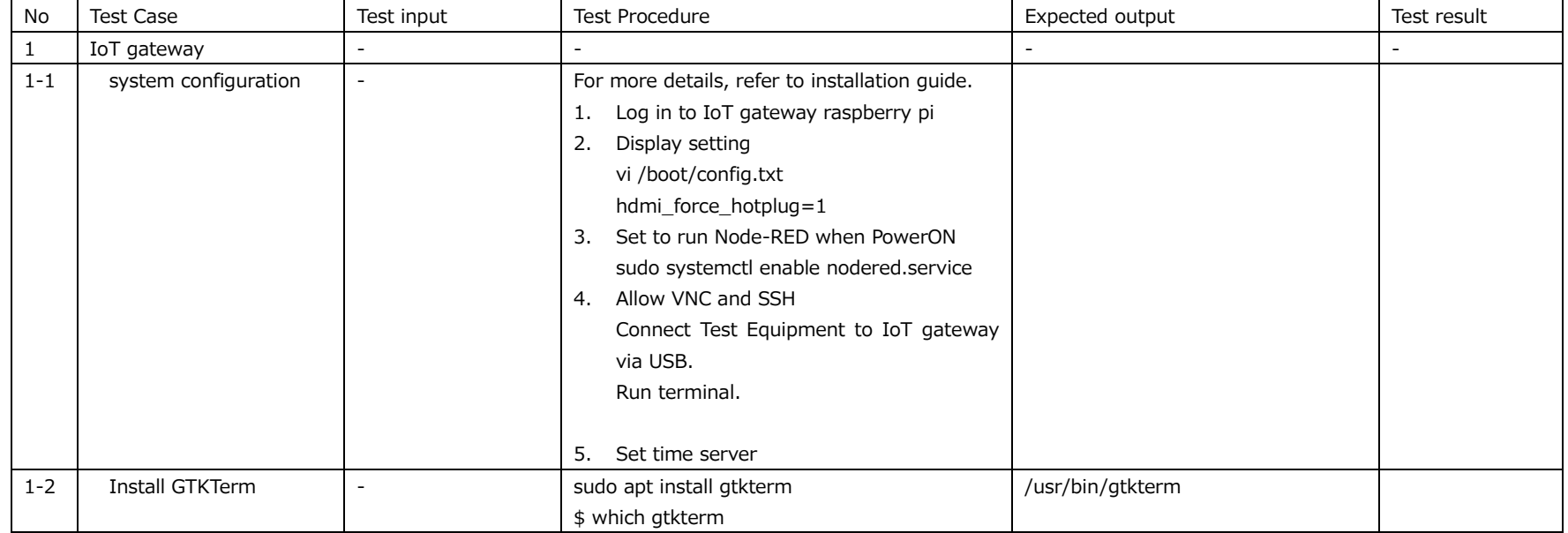

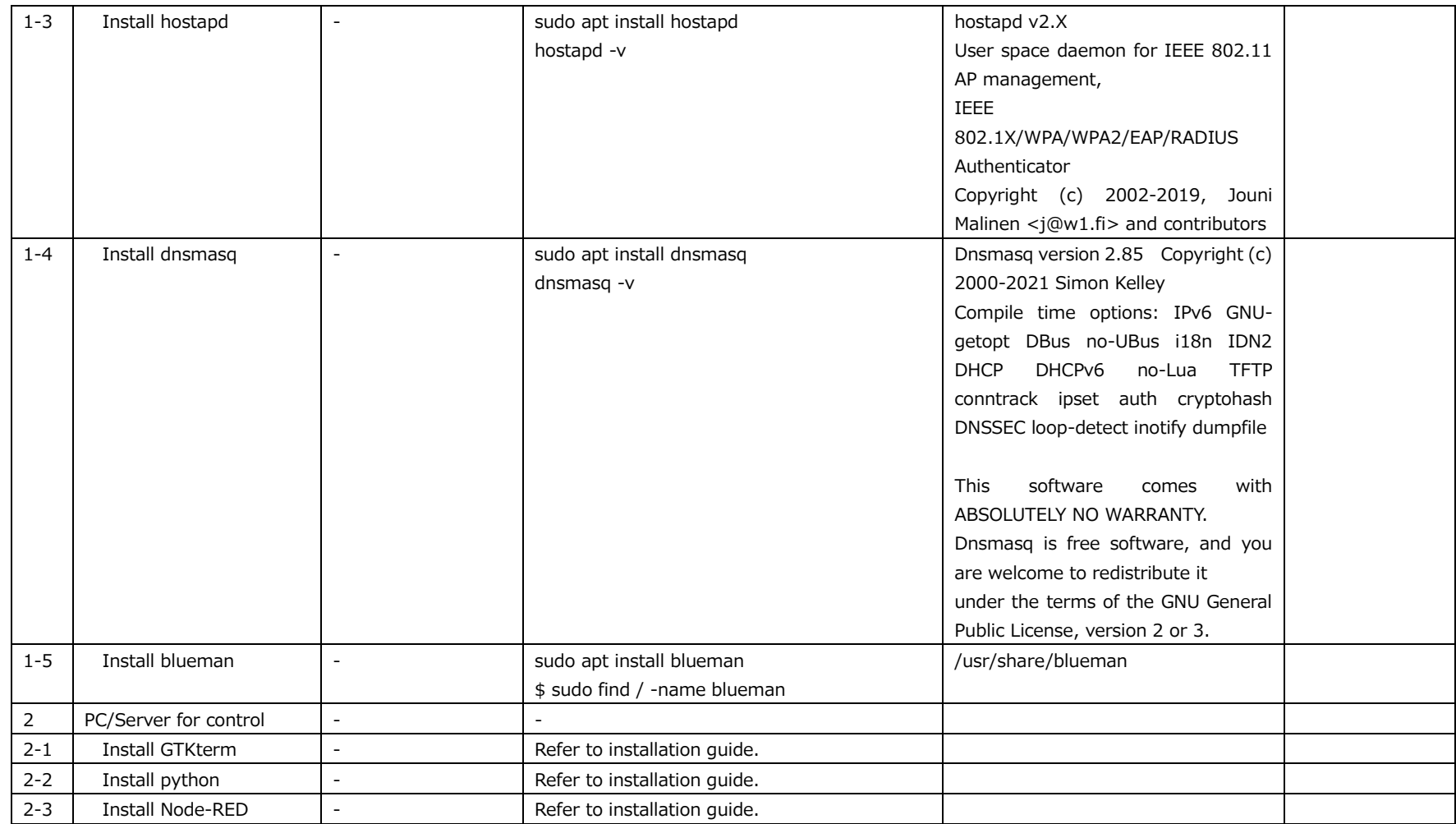

## Connectivity test

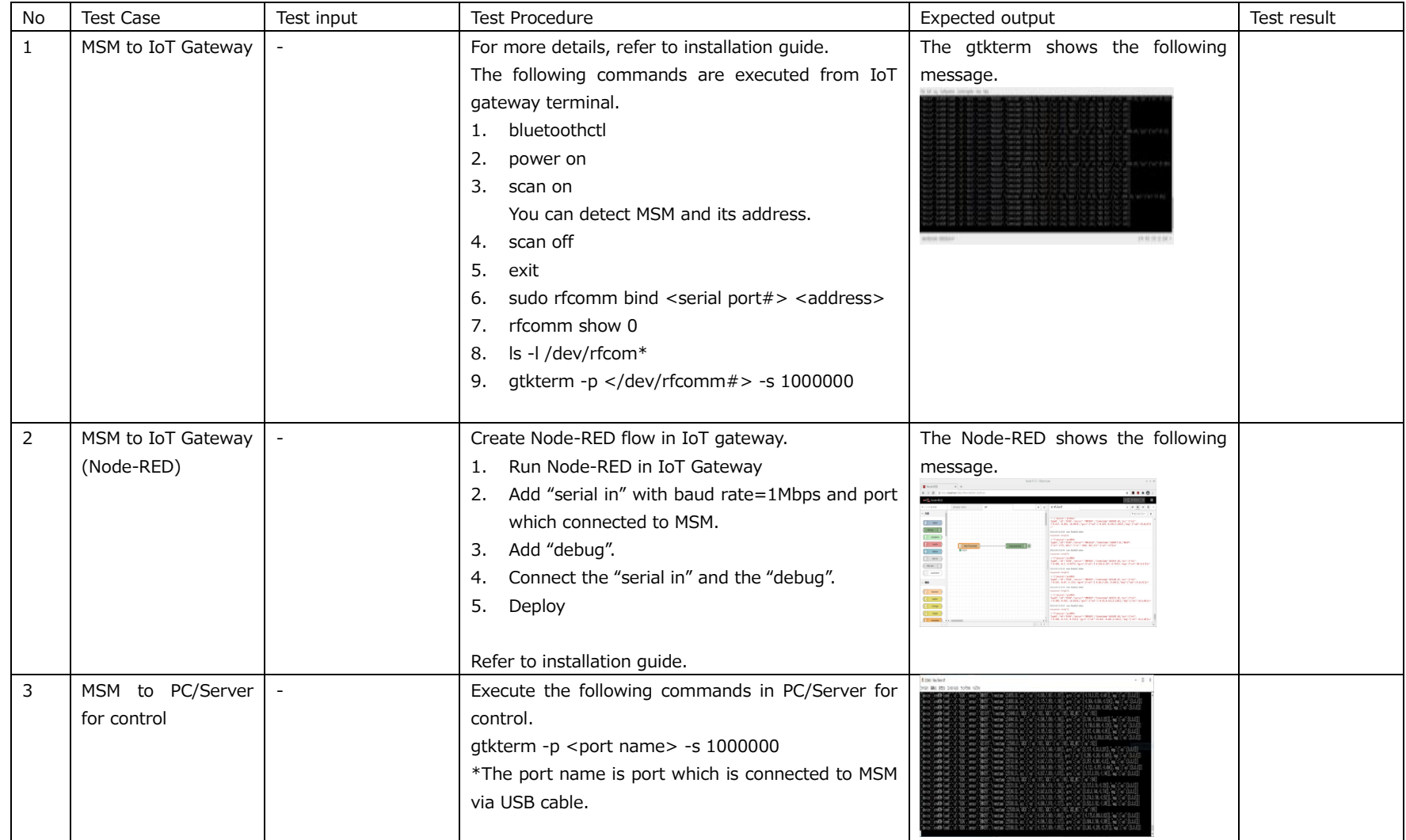

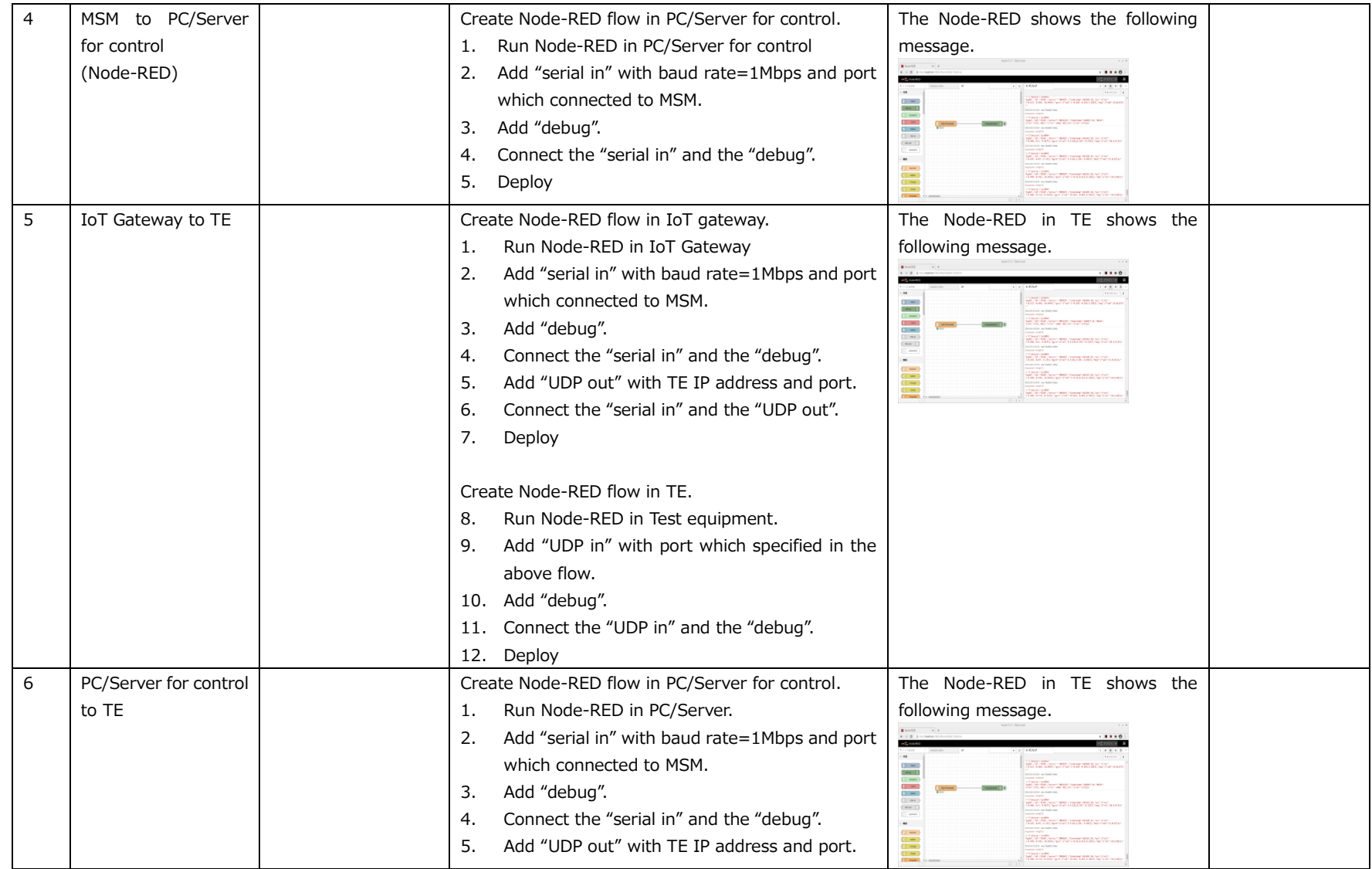

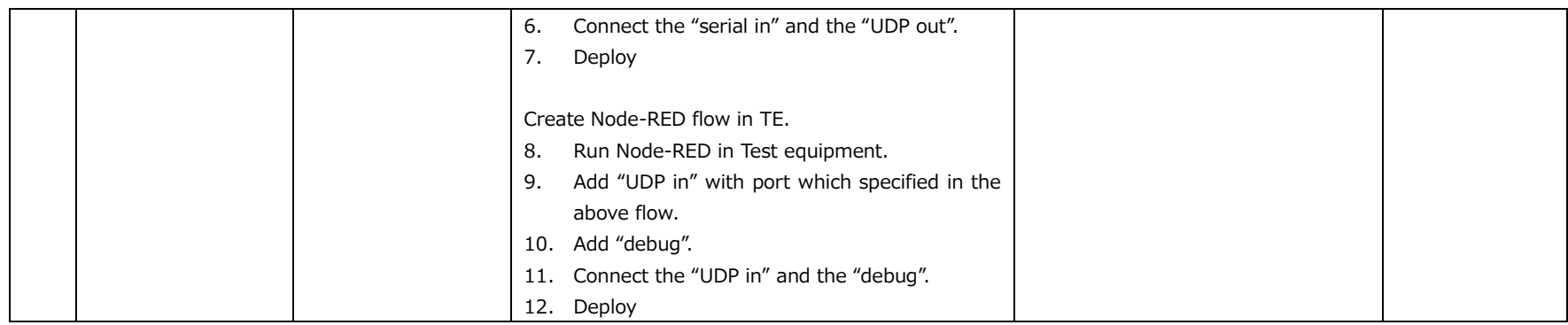

#### Blueval test

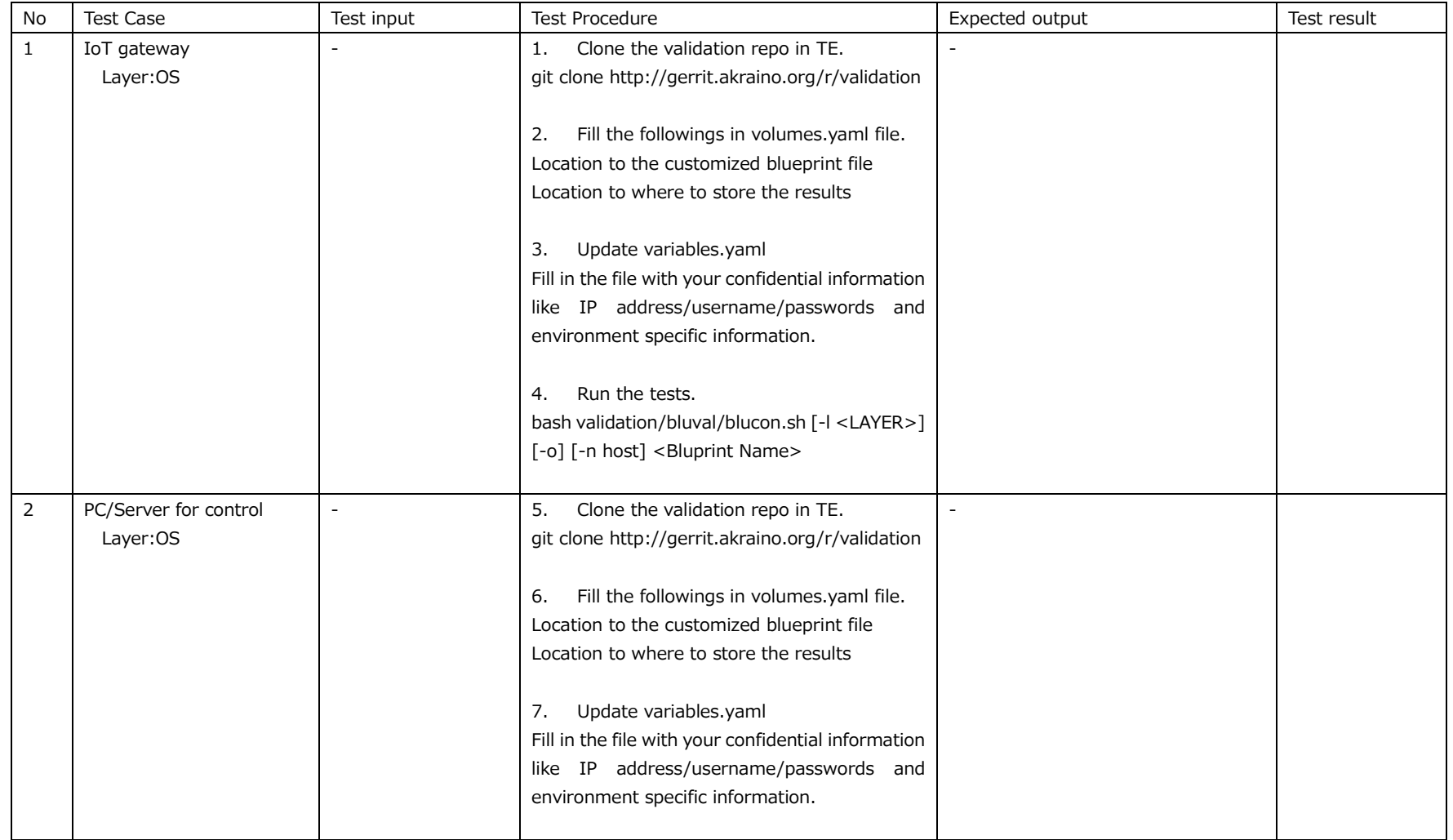

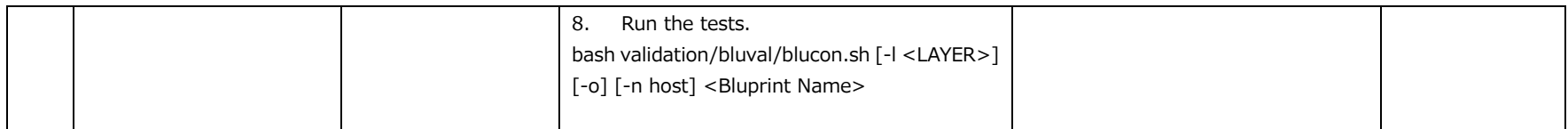

# <span id="page-13-0"></span>4 Revision history

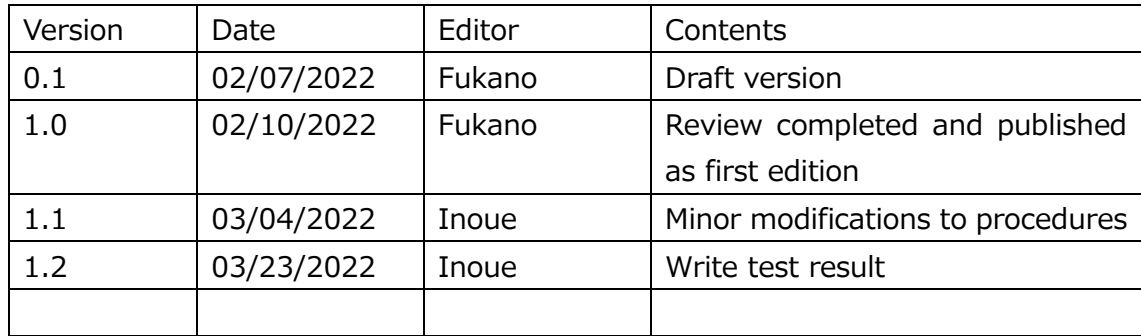